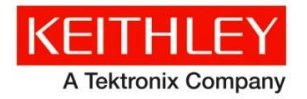

**Kickstart Instrument Control Software** 

**Keithley Instruments** 28775 Aurora Road Cleveland, Ohio 44139 1-800-935-5595 www.tek.com/keithley

# Version 2.0.5 Software release notes

## **Contents**

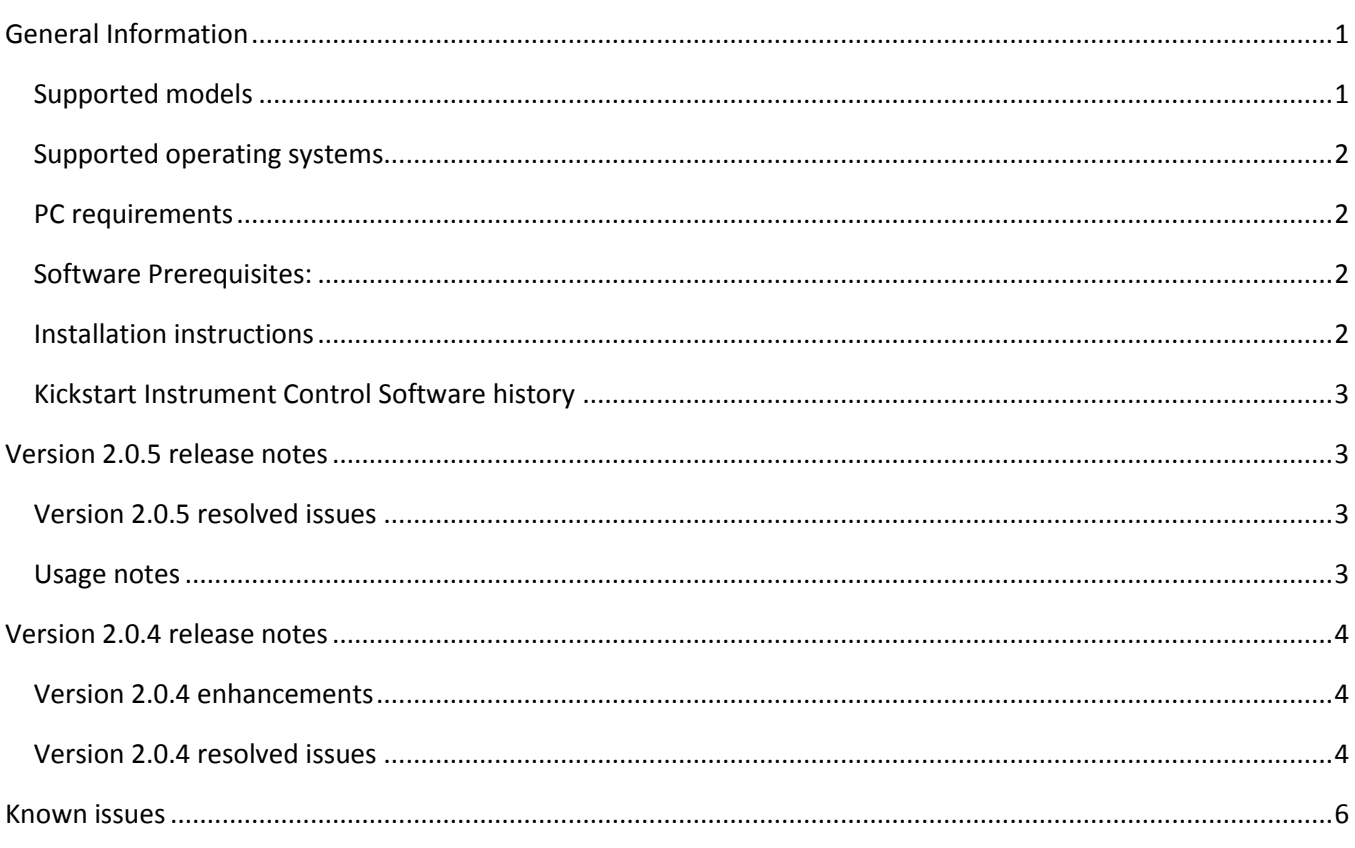

# <span id="page-0-0"></span>**General Information**

#### <span id="page-0-1"></span>**Supported models**

This software is intended for use on the following Keithley Instruments product models:

DMM6500, DAQ6510, DMM7510, 2450, 2460, 2461, 2400, 2400-C, 2401, 2410, 2410-C, 2420, 2420-C, 2425, 2425-C, 2430, 2430-C, 2440, 2440-C, 6430, 2601A & B, 2602A & B, 2604B, 2611A & B, 2612A & B, 2614B, 2634B, 2635A & B, 2636A & B, 2280S-60-3, 2280S-32-6, 2281S-20-6, 2700, 2701, 2750, 3706A, 2000, 2010, 2100, 2110

## <span id="page-1-0"></span>**Supported operating systems**

Kickstart is supported on the following operating systems:

Windows® 10, 64-bit (Creator's update)

Windows<sup>®</sup> 8, 64-bit

Windows® 7, 64-bit

#### <span id="page-1-1"></span>**PC requirements**

Processor: Dual-core processor 2 GHz or better

RAM: 8GB

Display resolution: Minimum 1920 × 1080 recommended

Disk Drive Space Required: 8 GB of free space

#### <span id="page-1-2"></span>**Software Prerequisites:**

NI VISA 17.5 Runtime or newer (installation package included in KickStart installer)

Microsoft Visual Studio C++ 2013 x64 Redistributable Package

Microsoft Visual Studio C++ 2017 x64 Redistributable Package

.NET Framework 4.7

When installing KickStart without an internet connection, make sure that the last three software prerequisites are installed on your PC before installing. The NI VISA 17.5 Runtime is packaged with the KickStart installer.

### <span id="page-1-3"></span>**Installation instructions**

Download the KickStart 2.0. installer from [www.tek.com/keithley-kickstart.](http://www.tek.com/keithley-kickstart) Unzip the file and run KickStartSetup.exe .

Follow the installation instructions, and accept all default settings.

The installer will install the required files into the following default location:  $C:\P$ rogram Files\Keithley Instruments\KickStart

KickStart version 2.0.5 requires a software license. The software installs with a one-time 60-day free trial. For more information on licenses available for KickStart version 2.0.5, please visi[t www.tek.com/keithley-kickstart.](http://www.tek.com/keithley-kickstart)

For more information on KickStart, see the "KickStart Quick Start Guide" (document number: KKS-903-01). This Quick Start Guide is available online at [www.tek.com/keithley-kickstart.](http://www.tek.com/keithley-kickstart)

#### <span id="page-2-0"></span>**Kickstart Instrument Control Software history**

Version 2.0.0 is the Beta release of the Keithley KickStart 2.0 Software Application – April 2018 Version 2.0.1 is the initial release of the Keithley KickStart 2.0 Software Application – July 2018 Version 2.0.2 is a previous release of the Keithley KickStart 2.0 Software Application – July 2018 Version 2.0.3 is a previous release of the Keithley KickStart 2.0 Software Application – August 2018 Version 2.0.4 is the previous release of the Keithley KickStart 2.0 Software Application – October 2018 Version 2.0.5 is the latest release of the Keithley KickStart 2.0 Software Application – November 2018

# <span id="page-2-1"></span>**Version 2.0.5 release notes**

#### <span id="page-2-2"></span>**Version 2.0.5 resolved issues**

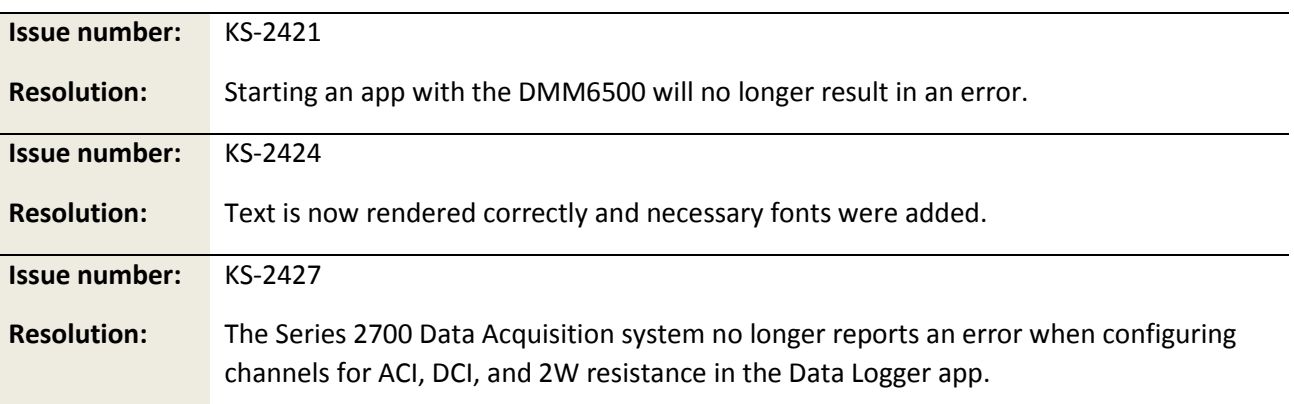

#### <span id="page-2-3"></span>**Usage notes**

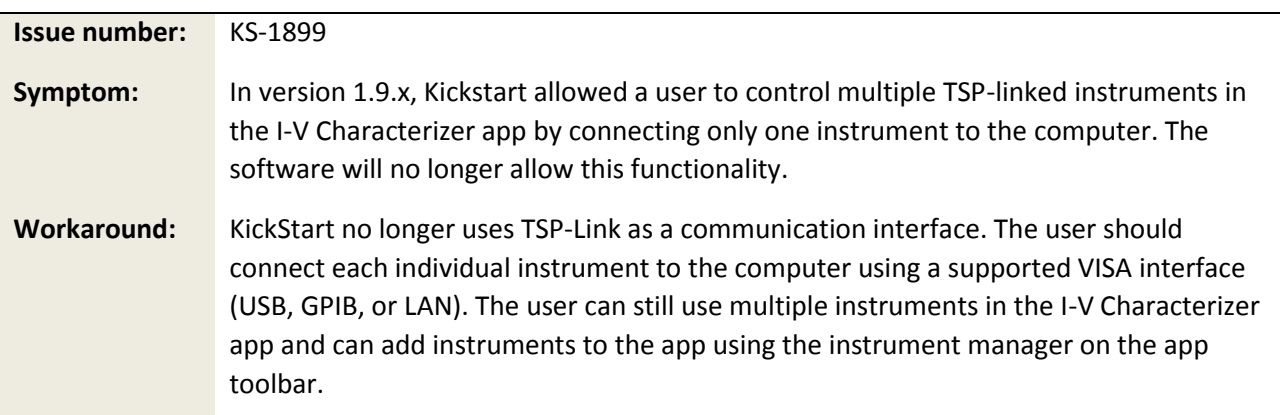

# <span id="page-3-0"></span>**Version 2.0.4 release notes**

#### <span id="page-3-1"></span>**Version 2.0.4 enhancements**

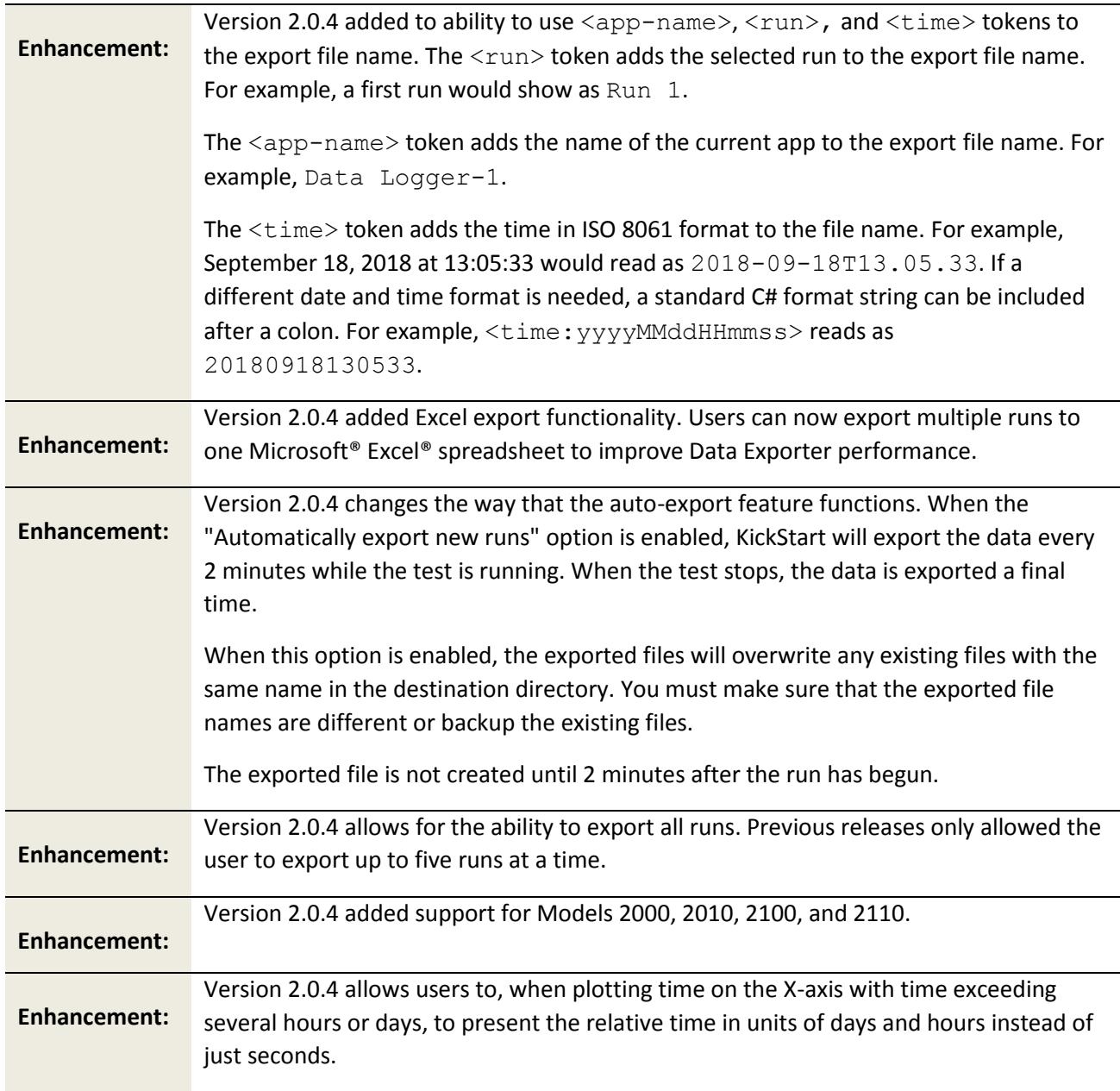

## <span id="page-3-2"></span>**Version 2.0.4 resolved issues**

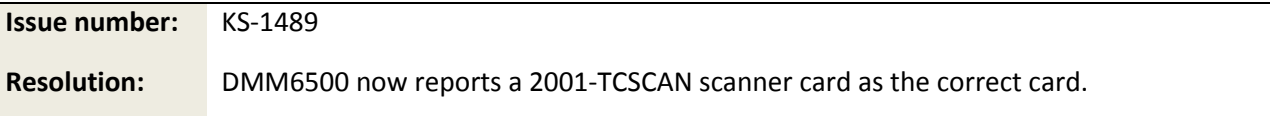

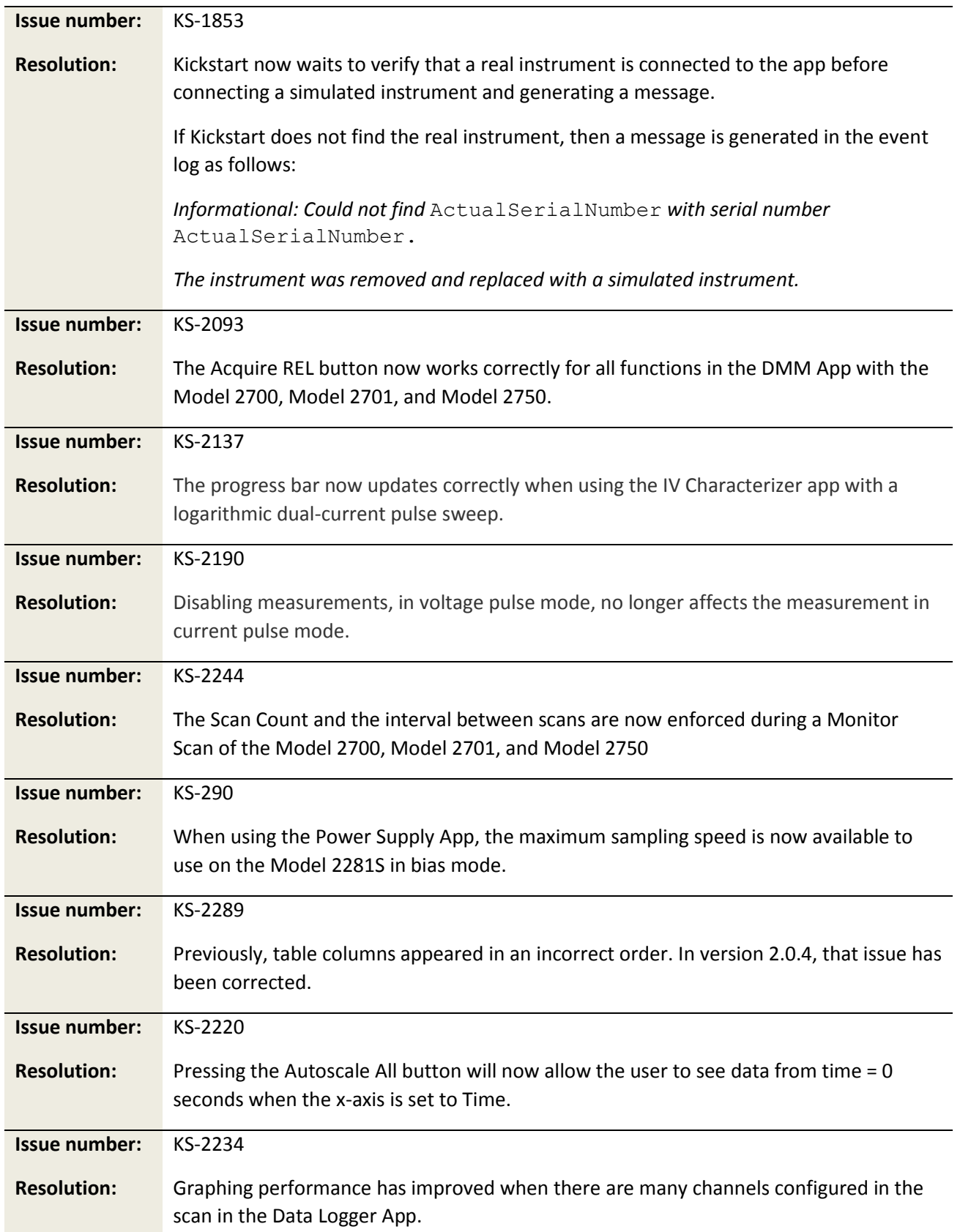

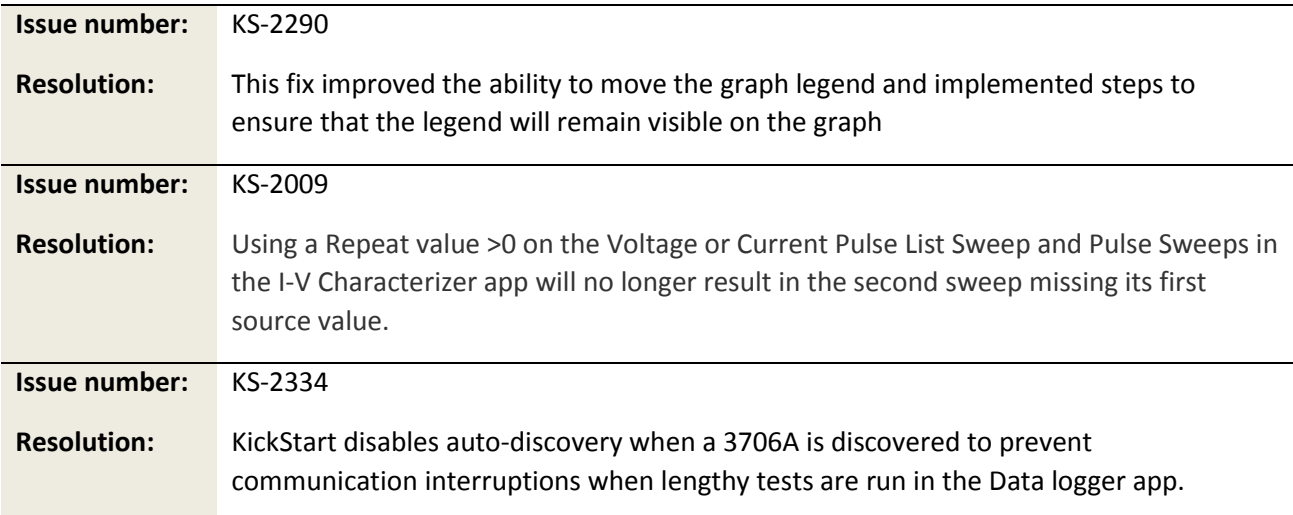

# <span id="page-5-0"></span>**Known issues**

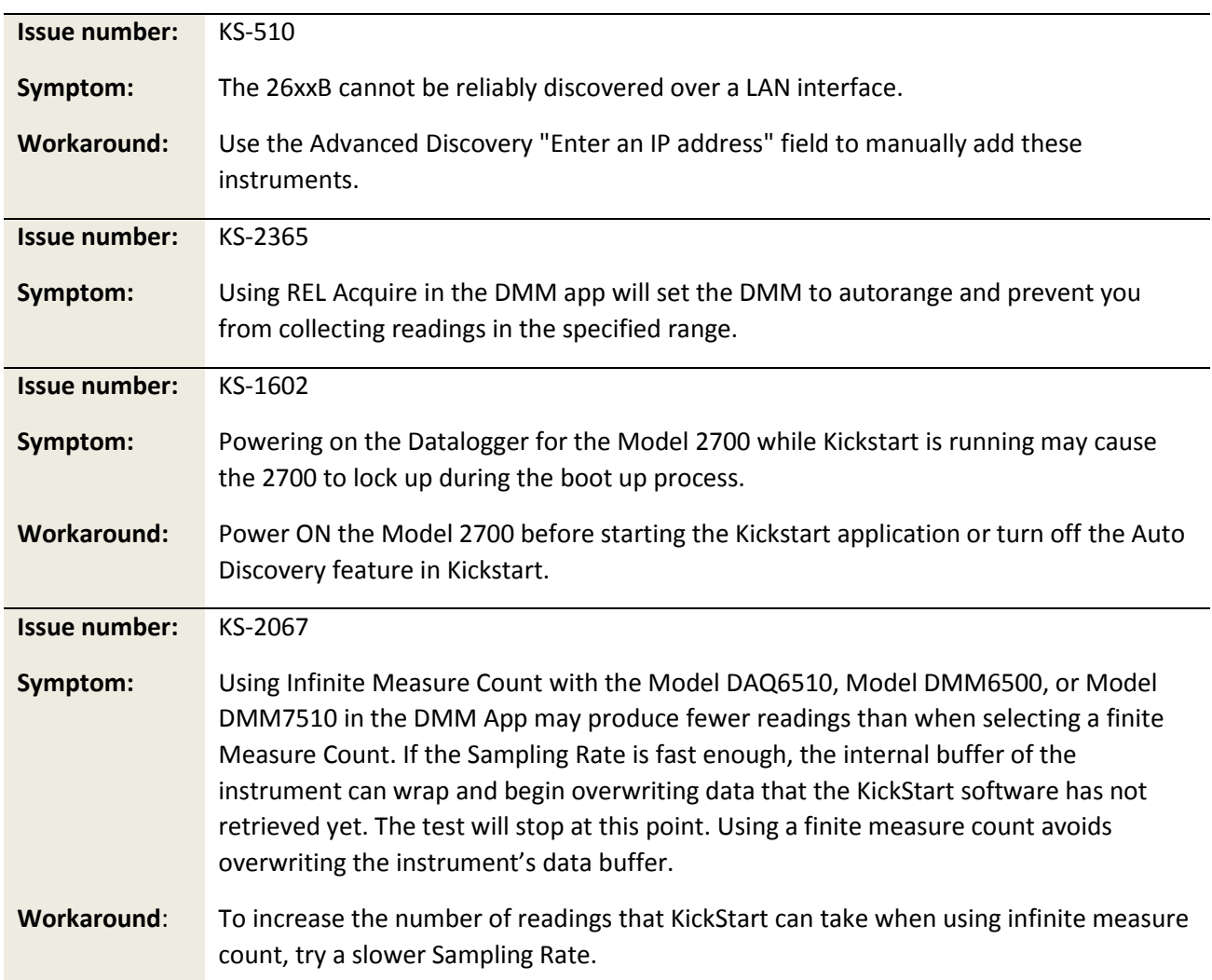

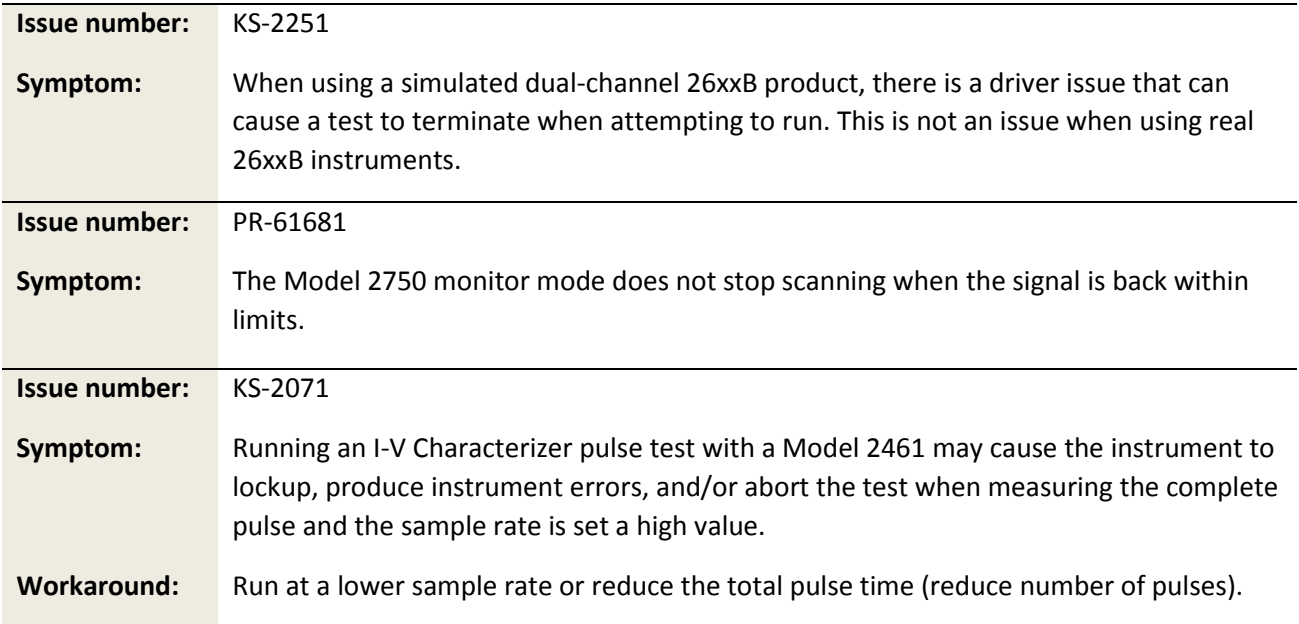